# **Flask-Pure Documentation**

*Release 0.1*

**Philip Xu**

March 23, 2016

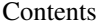

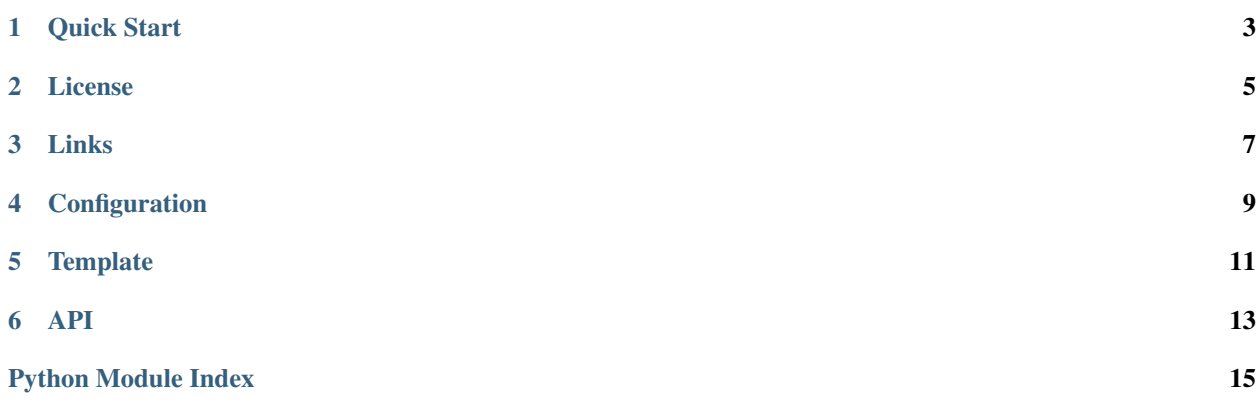

Flask-Pure is an extension to [Flask](http://flask.pocoo.org/) that helps integrate [Pure.css](http://purecss.io/) to your Flask application.

**Quick Start**

#### <span id="page-6-0"></span>0. Installation

```
pip install Flask-Pure
```
1. Configuration

```
from flask import Flask, render_template
from flask.ext.pure import Pure
app = Flask(\underline{\hspace{1cm}}name \underline{\hspace{1cm}})app.config['PURECSS_USE_CDN'] = True
app.config['PURECSS_USE_MINIFIED'] = True
Pure(app)
@app.route('/')
def hello():
    return render_template('hello.html')
if __name__ == '__main__':
    app.run(debug=True)
```
2. In templates/hello.html:

```
{% extends "pure/layout.html" %}
{% block title %}Hello world from flask-pure{% endblock %}
{% block nav %}
<div class="pure-menu pure-menu-horizontal">
 \langle \langle \vert -- \vert \ldots \vert -->
\langlediv>{% endblock %}
{% block content %}
  <h1>Hello world</h1>
{% endblock %}
```
3. Profit!

**License**

<span id="page-8-0"></span>BSD New, see LICENSE for details.

## **Links**

- <span id="page-10-0"></span>• [Documentation](http://flask-pure.readthedocs.org/)
- [Issue Tracker](https://github.com/pyx/flask-pure/issues/)
- [Source Package @ PyPI](https://pypi.python.org/pypi/Flask-Pure/)
- [Mercurial Repository @ bitbucket](https://bitbucket.org/pyx/flask-pure/)
- [Git Repository @ Github](https://github.com/pyx/flask-pure/)
- [Git Repository @ Gitlab](https://gitlab.com/pyx/flask-pure/)
- [Development Version](http://github.com/pyx/flask-pure/zipball/master#egg=Flask-Pure-dev)

# **Configuration**

<span id="page-12-0"></span>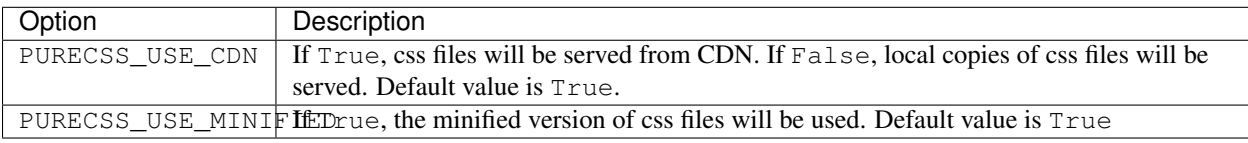

# **Template**

<span id="page-14-0"></span>In addition to provide Pure.css static assets, Flask-Pure comes with HTML5 template located in pure/layout.html for layout.

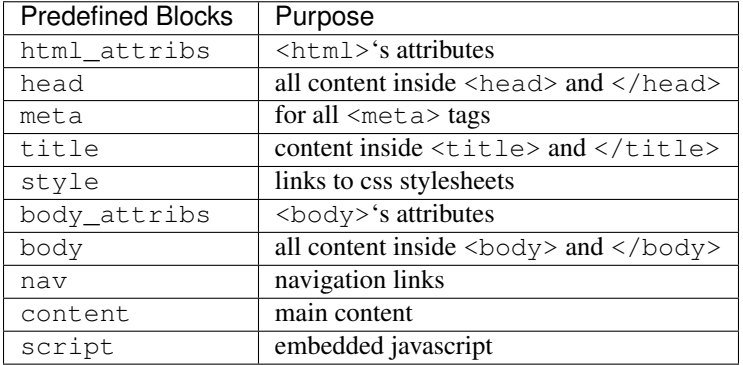

#### **API**

<span id="page-16-1"></span><span id="page-16-0"></span>Flask-Pure - a Flask extension for Pure.css

```
flask_pure.get_css_links()
    context processor to generate css link as purecss_stylesheets
```
class flask\_pure.**Pure**(*app=None*) Flask-Pure extension

provides base template layout as pure/layout.html and links to the Pure.css static assets.

**init\_app**(*app*) create and register a blueprint with the Flask application.

Parameters **app** – Flask application instance

Python Module Index

<span id="page-18-0"></span>f flask\_pure, [13](#page-16-0)

Index

# F

flask\_pure (module), [13](#page-16-1)

#### G

get\_css\_links() (in module flask\_pure), [13](#page-16-1)

I

init\_app() (flask\_pure.Pure method), [13](#page-16-1)

### P

Pure (class in flask\_pure), [13](#page-16-1)